**Schließen** 

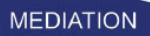

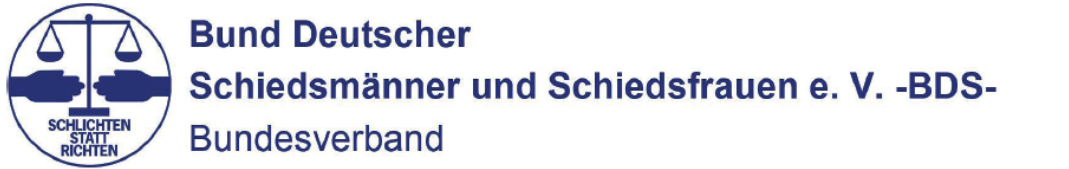

## BDS OMV - Einverständniserklärung (Datenschutzerklärung)

Zur Anlegung und Pflege von Personenverzeichnissen des Bundes Deutscher Schiedsmänner und Schiedsfrauen e.V. - BDS - als zentrales digitales Personenverzeichnis durch die Bundesgeschäftsstelle sowie das regionale Verzeichnis der Bezirksvereinigung erkläre ich mich mit der digitalen Erfassung meiner Daten zum ausschließlichen Zwecke der Verbandsarbeit einverstanden

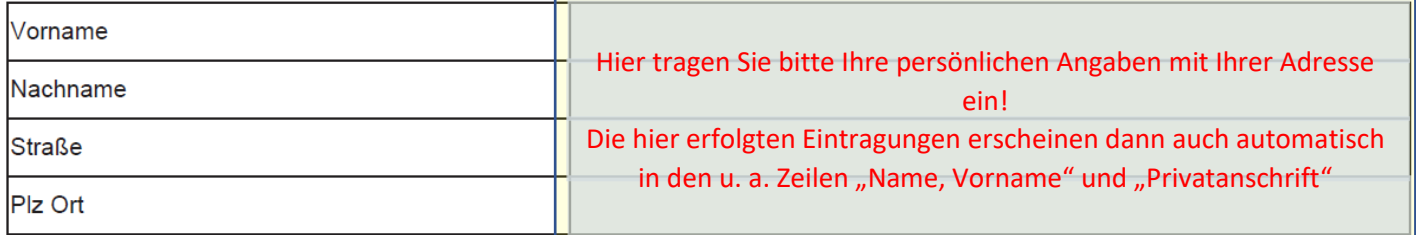

Der Veröffentlichung meiner nachstehenden Daten im Internet auf den Präsentationen des BDS stimme ich wie folgt zu:

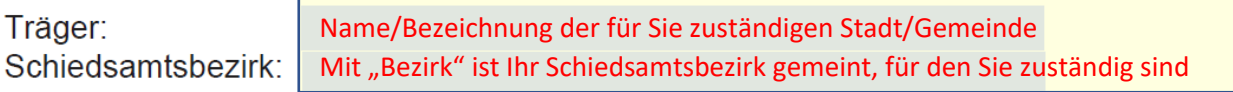

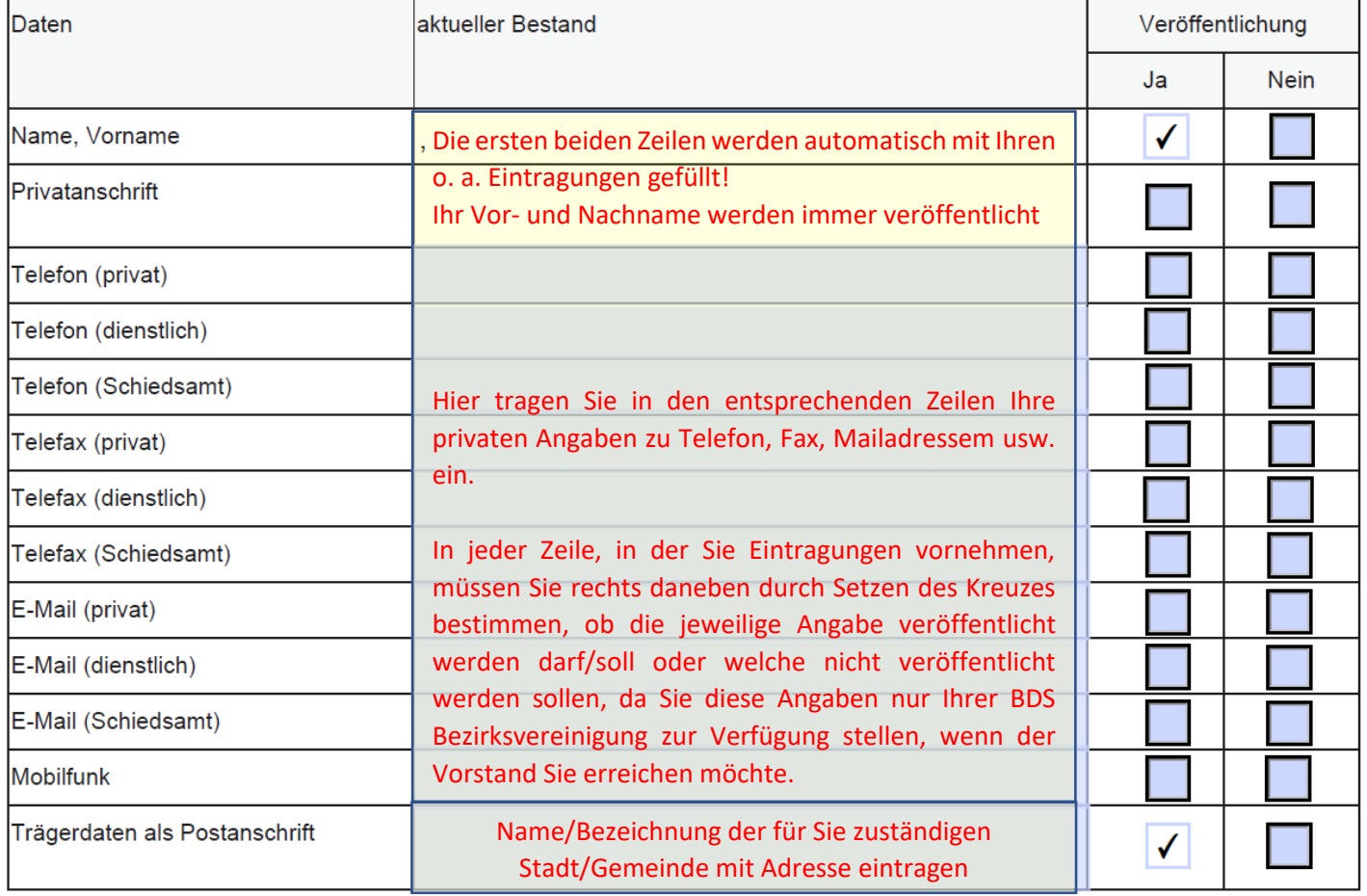

Bemerkungen:

## Die Erklärung ist am PC ausfüllbar, wenn sie mit dem Adobe Acrobat Reader DC geöffnet wird!

Ort, Datum

Unterschrift